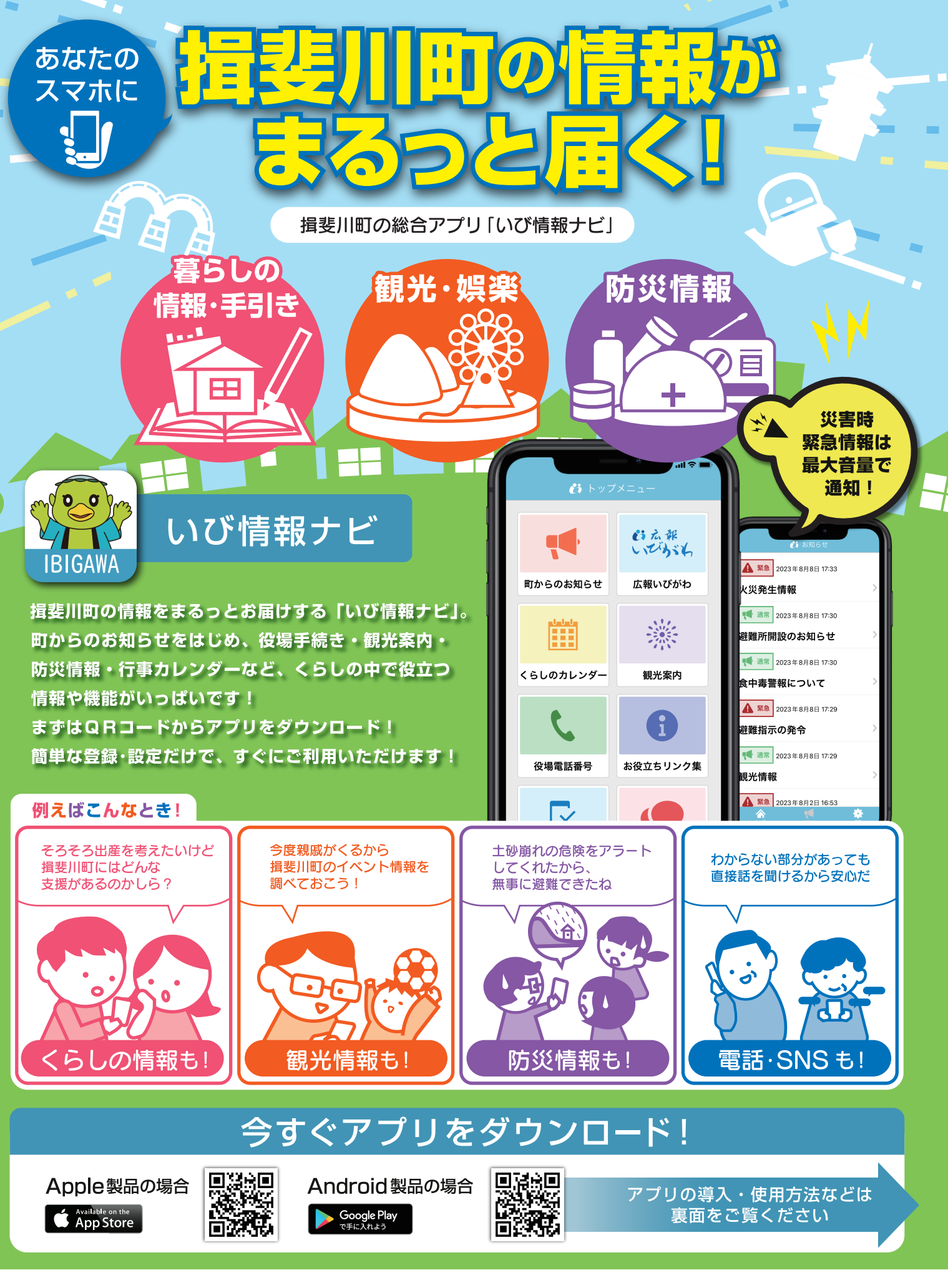

揖斐川町役場 総務課

〒501-0692 岐阜県揖斐郡揖斐川町三輪133 番地

TEL: 0585-22-2111 (代表) FAX: 0585-22-4496 0585-22-2113 (直通)

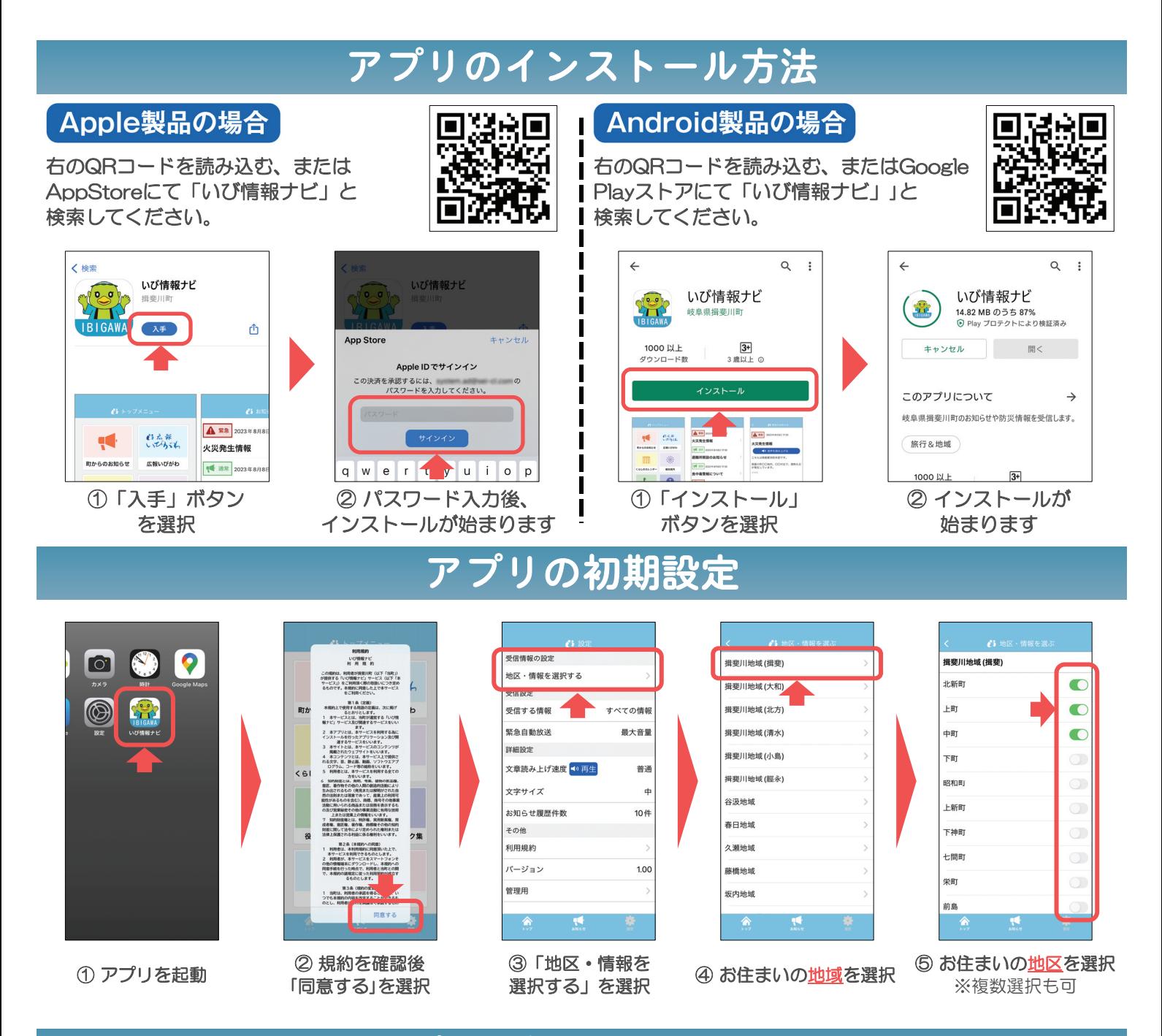

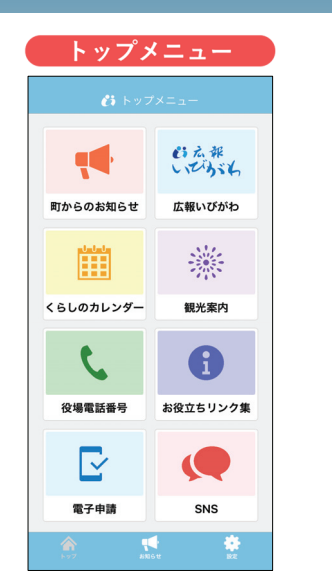

## 設定画面

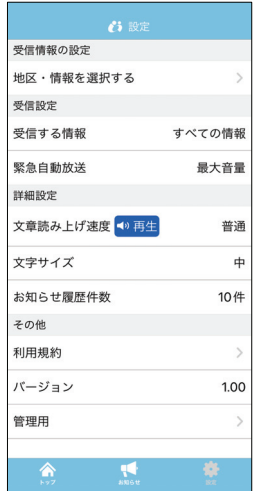

## プリの操作・設定変更

- メニュー画面には、暮らしの中で役立つ情報や 機能がいっぱいです。 揖斐川町の情報収集に ぜひご活用ください。
- 必要に応じて、アプリの設定変更が可能です。 右下の「 」を選択すると設定に推移します。 **戻る場合は左下の「 ▲」を選択してください。**

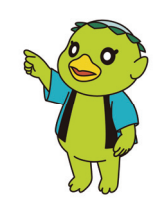

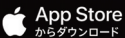

Google Play<br>
TEEAnt3

※Apple、Appleロゴ、iPhone、およびiPadは米国その他の国で登録されたApple Inc.の商標です。App StoreはApple Inc.のサービスマークです。 ※Android、Google Play 、Google Playロゴは Google LLC の商標または登録商標です。